## **ZOOM画面 設定のお願い**

## **参加者名は漢字に変更を**

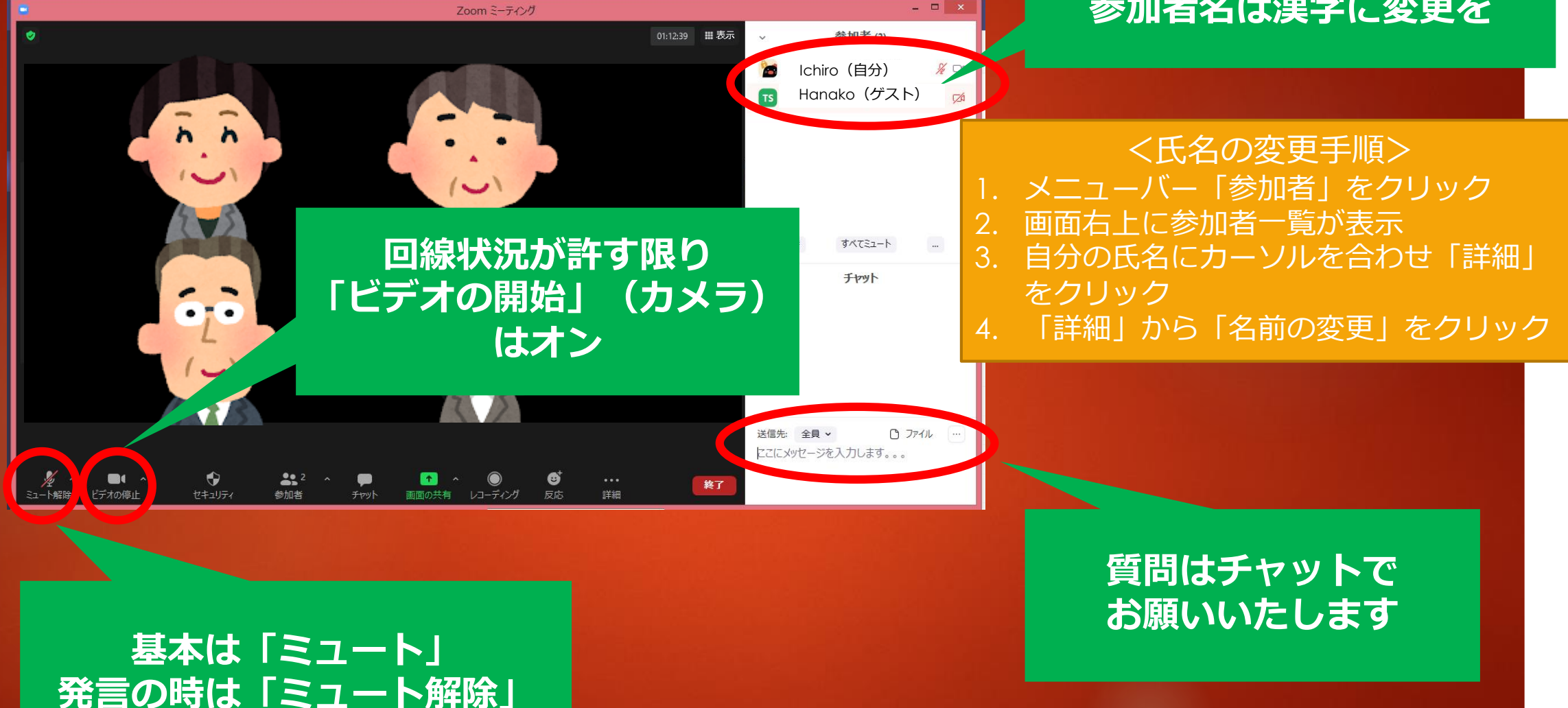